# Introducción a GitHub

Gustavo Fernández Riva

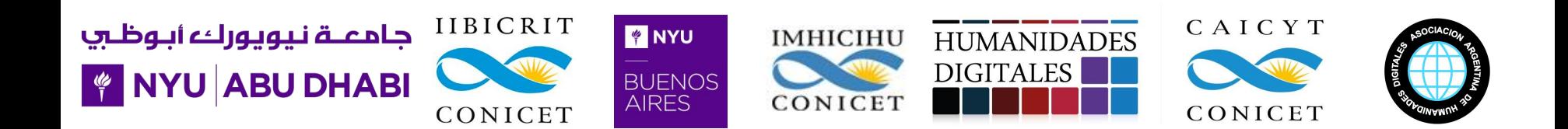

# ¿Qué es GitHub?

- www.github.com
- GitHub es una plataforma para alojar código con control de versiones y posibilidad de colaboración. Permite trabajar en proyectos grupales desde cualquier parte.
- Git- La quía sencilla Por Roger Dudler (traducido por @lfbarragan y @adrimatellanes)
- [Pro Git](https://git-scm.com/book/es/v2)  Por Scott Chacon and Ben Straub
- [GitHub Guides](https://guides.github.com/activities/hello-world/)

#### Historia de commits

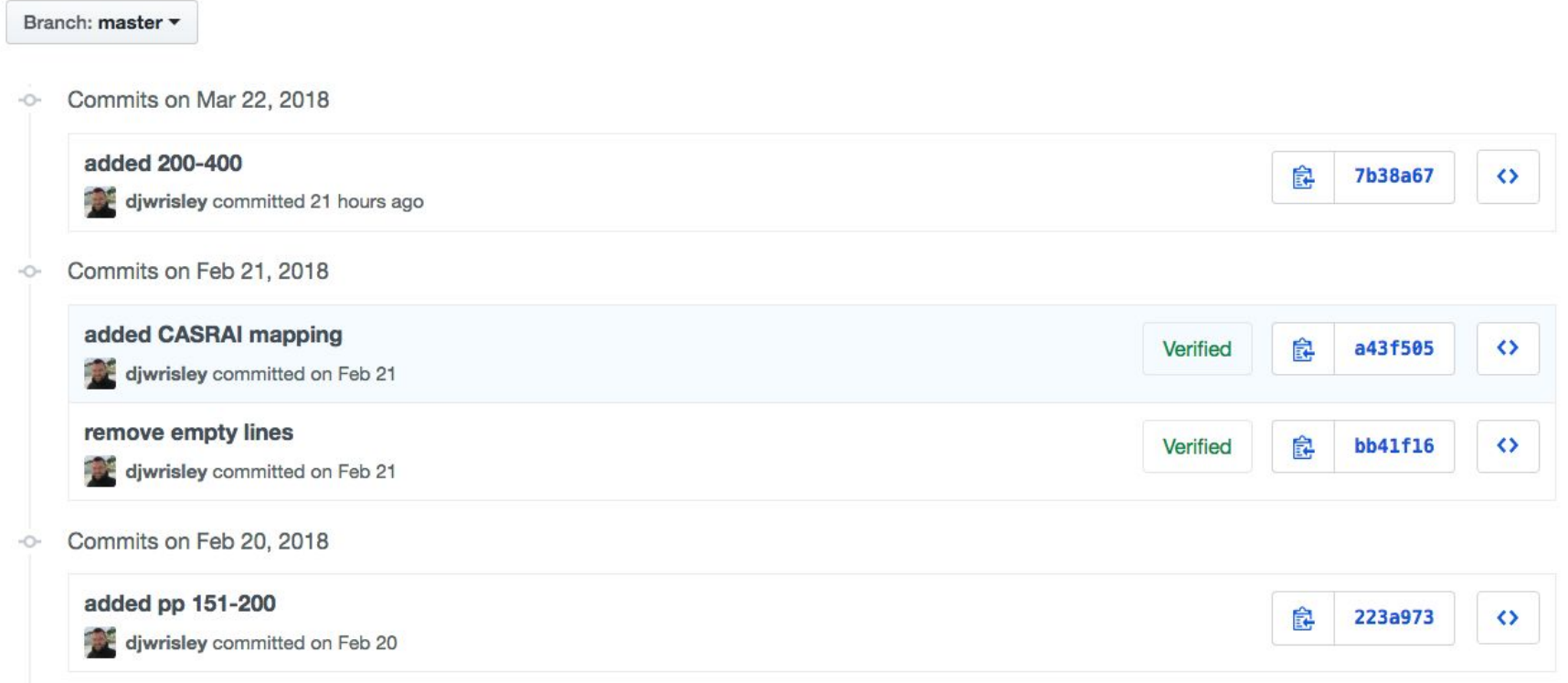

## Pero… ¿Qué es GitHub, realmente?

# Es una manera de concebir proyectos

- Abierta
- Colaborativa
- "Prolija" (documentada y nada se pierde)

# Proyectos de Humanidades en GitHub

- [TEI](https://github.com/TEIC)
- [Stylo](https://github.com/computationalstylistics/stylo)
- [Cligs Textbox](https://github.com/cligs/textbox)
- [TEI Biblie](https://github.com/morethanbooks/XML-TEI-Bible)
- [OpenMedFr](https://github.com/OpenMedFr)

# GitHub Pages

Permite crear, alojar y mantener páginas web estáticas.

Uso de *Jeckyll* y *Markdown*

- [Ejemplo: Intertextualität in Gerhard Meiers](https://sheemonee.github.io/gerhard_meier/) *Toteninsel* [\(1979\)](https://sheemonee.github.io/gerhard_meier/)

#### GitHub Issues

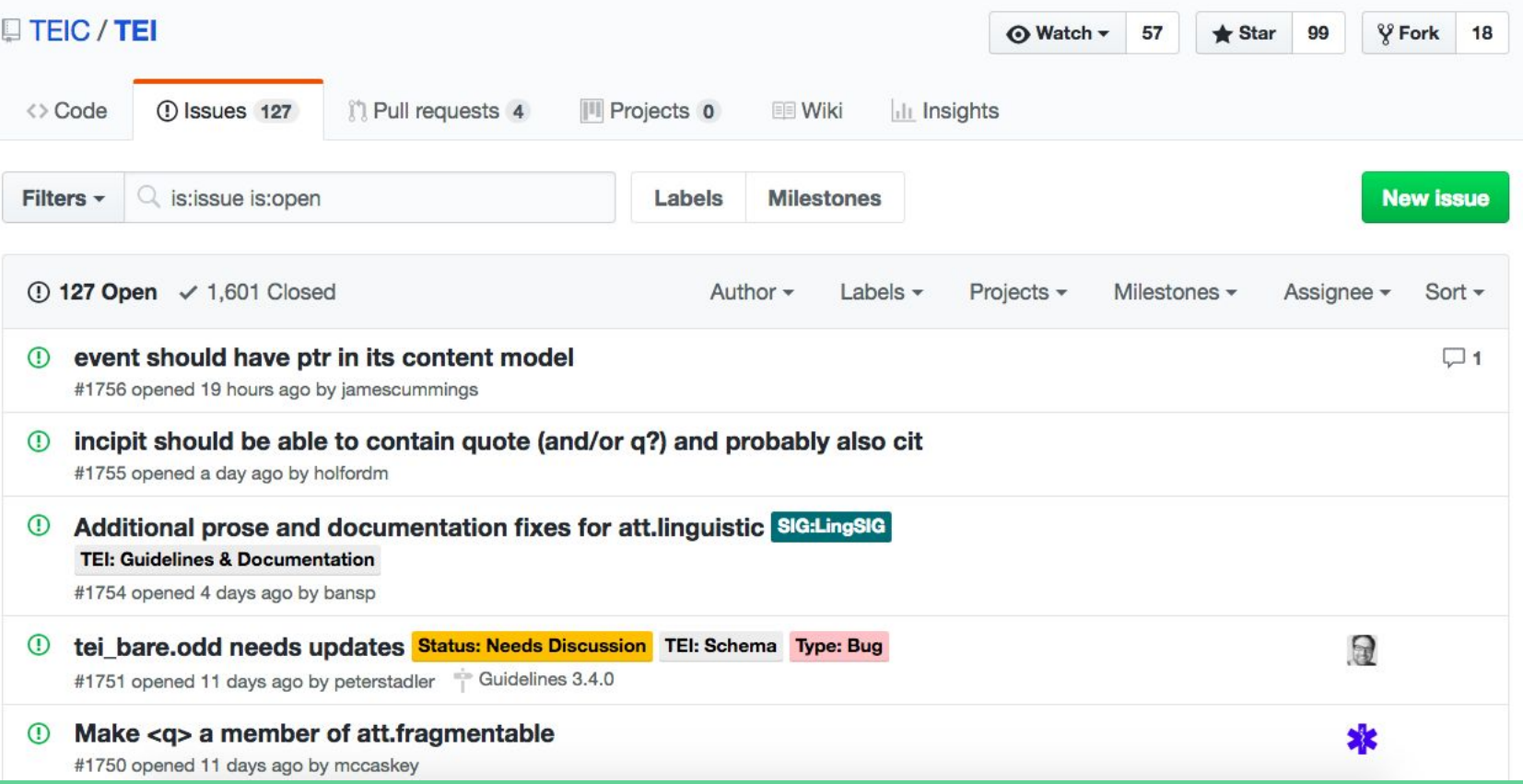

#### Estructura de básica de trabajo

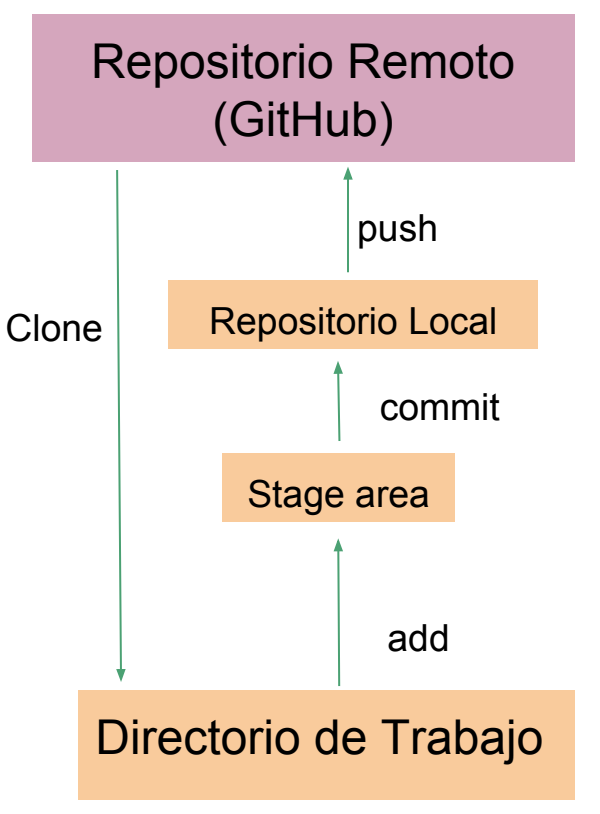

### Comandos de Git (I)

git clone [repository url] : copiar repositorio en nuestro sistema

git status : ver el estado del repositorio

git add [file] [-A]: llevar archivos al stage area

git commit -m "" / git commit ->  $i +$  mensaje + esc + :x

git push: actualizar repositorio remoto

git log: ver el historial de commits

#### Estructura colaborativa de trabajo (I)

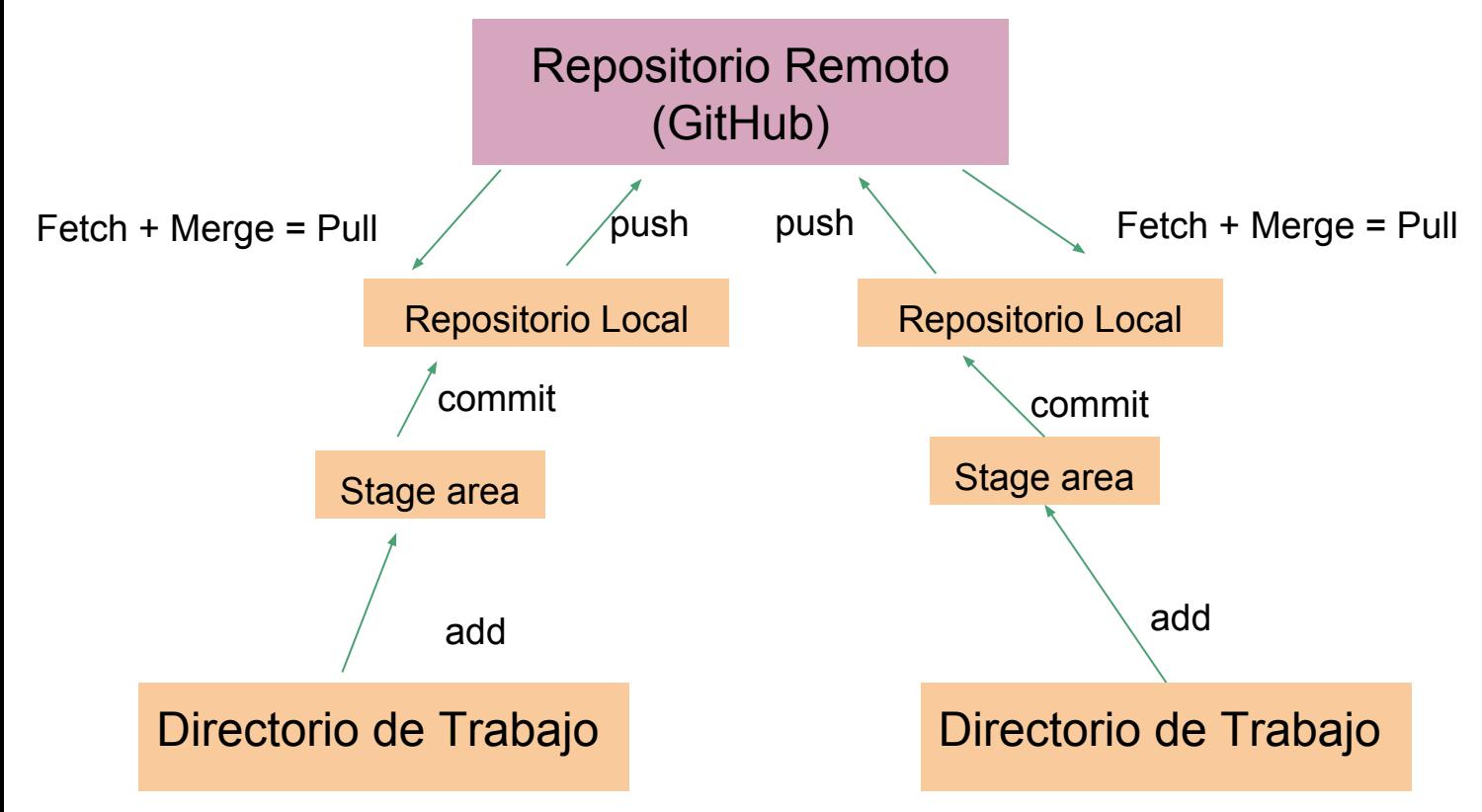

#### Estructura colaborativa de trabajo (II)

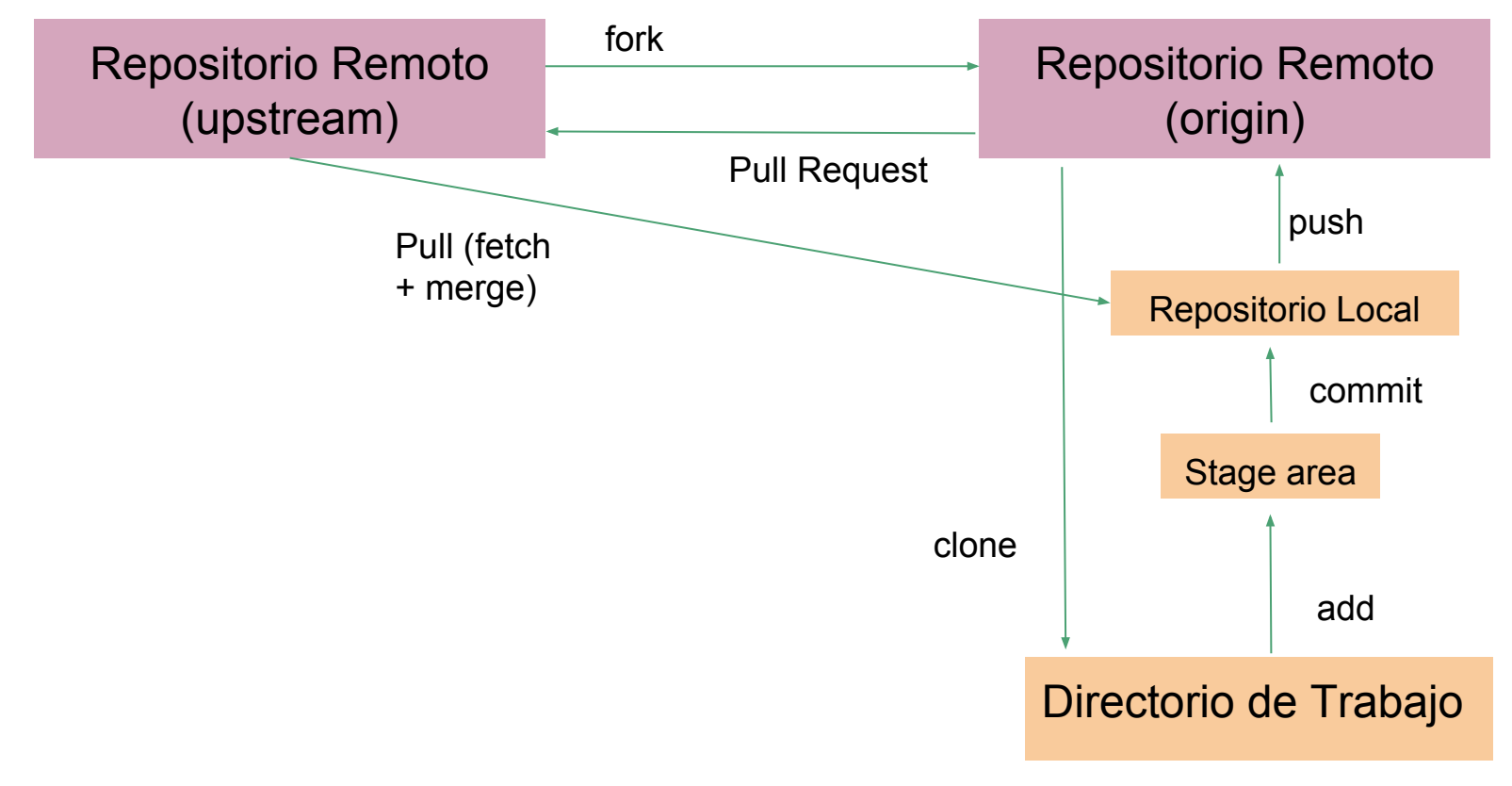

## Comandos de Git (II)

git remote -v : para ver los repositorios

git remote add upstream [url]

git pull upstream master: fusionar el repositorio local con el repositorio remoto en "upstream"